# Creating a MySQL Database

This file contains a few tutorials that I found helpful for installing, configuring, using, etc. MySQL in either your local drive or an external drive. At the end I've also added a link with commands for creating, deleting and querying databases.

# 1)Local Machine

Best tutorial I found:

http://dev.mysgl.com/tech-resources/articles/ddws/2.html

## 2)External Drive

(Source: http://blog.gamatam.com/2009/05/creating-mysql-database-on-external.html)

First I created a directory where the MySQL database would reside, all further commands are run from that directory.

I then created a data directory to store the databases:

#### mkdir data

I then ran mysql\_install\_db to initialize the MySQL database tables:

mysql install db --Idata=data

Then I could start the database (remember to shutdown your other mysql database if it is running, else specify a different port for this database to run on):

mysqld --pid-file=./mysqld.pid --socket=./mysqld.sock --datadir=./data

I put this into a 'start.sh' script.

The socket file will be created in the data directory (data/mysqld.sock.

You can then connect to the database like this:

mysql --user=root --socket=./data/mysqld.sock

If you want access to the MYSQL tables use --user=root, else create your own users etc. If you want to use the MySWL Administrator and MySQL Query Browser graphical front ends, make sure you specify the socket file:

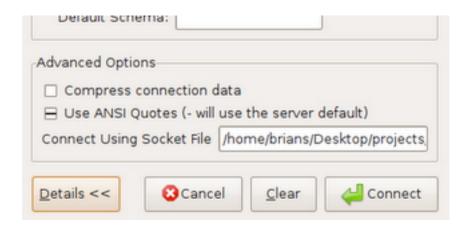

Shutdown the database using the following command:

## sudo mysqladmin shutdown -S ./data/mysqld.sock

It bothers me that I have to shut it down using sudo, I'll look for a work around when it starts to really irritate me.

Now, wait for the 8 Gig of data to load.

## 3)MySQL Commands

http://www.pantz.org/software/mysql/mysqlcommands.html

## 4)TFA\_STATISTICS DATABASE DOCUMENTATION

Here are some key parameters/configuration elements used when developing the database for storing all the statistics reported by the nodes at TFA.

1.- Two tables were created. One of them stores information regarding each individual node while the other one focuses on the individual user. They have the following formats:

mysql> CREATE TABLE node\_information (Date DATETIME, nodeID VARCHAR(10), Guests SMALLINT UNSIGNED, Registered SMALLINT UNSIGNED, UpGuests SMALLINT UNSIGNED, DownGuests SMALLINT UNSIGNED, UpRegistered SMALLINT UNSIGNED, DownRegistered SMALLINT UNSIGNED);

Example 1

| Date_Ti<br>me     | Node ID | #Guests | #Registe<br>red | Up<br>Guest | Down<br>Guest | Up<br>Register<br>ed | Down<br>Register<br>ed |
|-------------------|---------|---------|-----------------|-------------|---------------|----------------------|------------------------|
| 9-11-<br>11_12-30 | HCC     | 10      | 22              | 1M          | 1M            | 5M                   | 5M                     |
|                   |         |         | ľ               |             |               |                      |                        |

mysql> CREATE TABLE user\_information(Date DATETIME, UserMAC CHAR(17), IPaddress INT UNSIGNED, Uplink SMALLINT UNSIGNED, Downlink SMALLINT UNSIGNED);

Example 2

| Date_Time     | USER (MAC)        | Associated IP | UP | DOWN |
|---------------|-------------------|---------------|----|------|
| 9-11-11_12-30 | 01:23:45:67:89:ab | 192.168.1.10  | 1M | 2M   |
|               |                   |               |    |      |

| FIELD | TYPE     | COMMENTS |
|-------|----------|----------|
| Date  | DATETIME |          |

| FIELD               | TYPE              | COMMENTS              |
|---------------------|-------------------|-----------------------|
| NodelD              | VARCHAR(10)       | 10 Chars Max!         |
| #Guests             | unsigned SMALLINT | 2 Bytes (65535)       |
| #Registered         | unsigned SMALLINT | 2 Bytes (65535)       |
| Uplink Guests       | unsigned SMALLINT | 2 Bytes (65535)       |
| Downlink Guests     | unsigned SMALLINT | 2 Bytes (65535)       |
| Uplink Registered   | unsigned SMALLINT | 2 Bytes (65535)       |
| Downlink Registered | unsigned SMALLINT | 2 Bytes (65535)       |
| User (MAC Address)  | CHAR(17)          | 17 characters - fixed |
| IP Address          | unsigned INT      | _                     |